## Intellj Idea Important Sortcuts

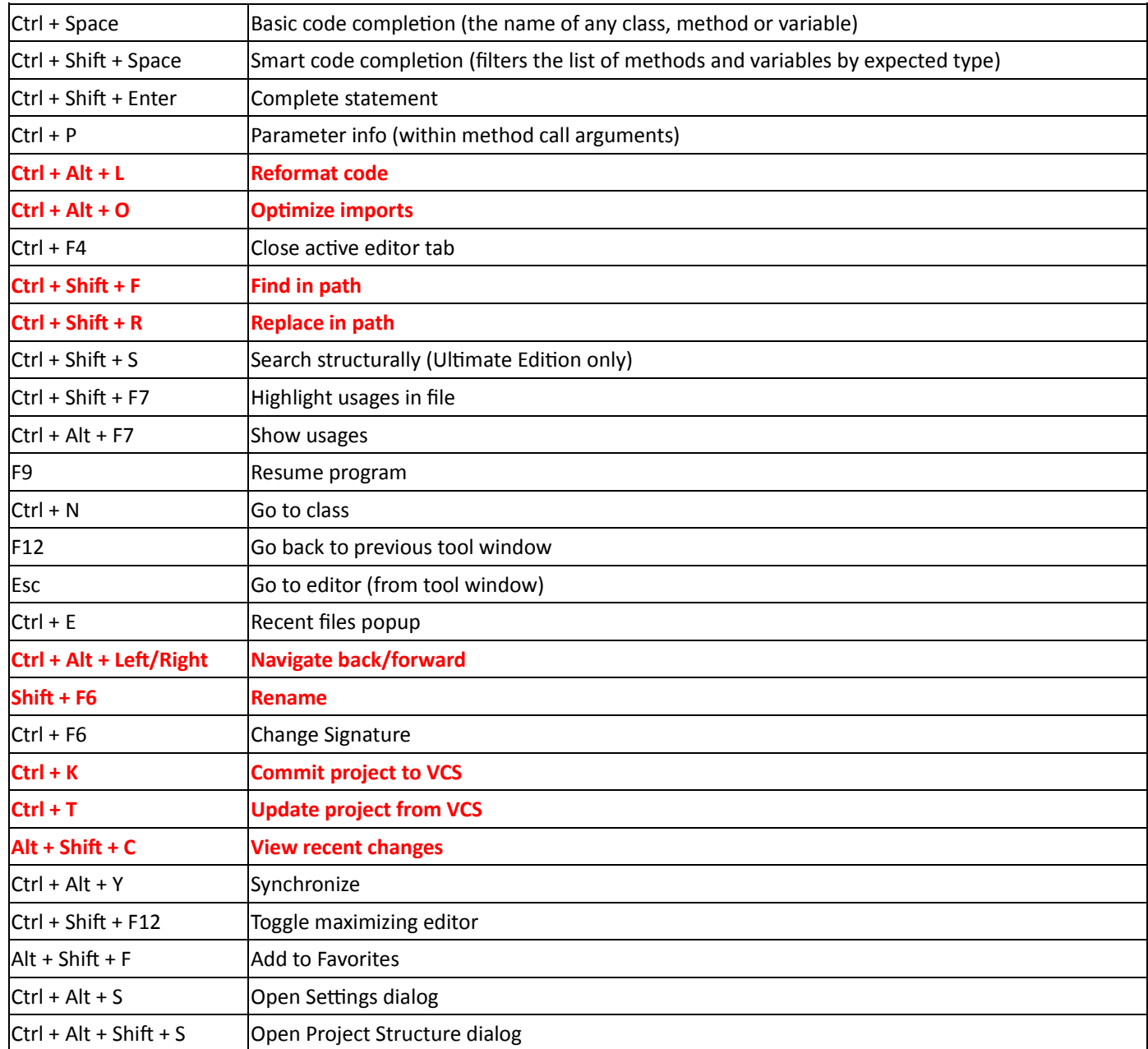